# **Imprimante HP LaserJet Pro série M402**

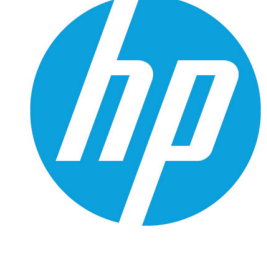

# **Une vitesse impressionnante. Une sécurité renforcée.**

Des performances d'impression et une sécurité renforcée adaptées à votre façon de travailler. Cette imprimante efficace accomplit les tâches plus rapidement et offre une sécurité complète pour une protection optimale contre les menaces.<sup>1</sup> Les toners HP authentiques avec JetIntelligence permettent d'imprimer plus de pages de haute qualité.<sup>2</sup>

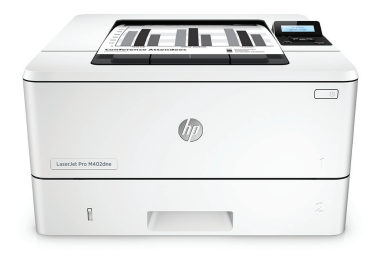

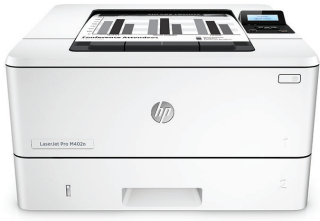

HP LaserJet Pro M402dne HP LaserJet Pro M402n

#### **Une impression rapide. Une protection robuste.**

- Récupérez vos documents sans attendre. Cette imprimante sort du mode veille et imprime rapidement<sup>,</sup>.
- Profitez d'une impression rapide des documents de plusieurs pages avec impression recto-verso automatique.
- Protégez l'impression du démarrage à l'arrêt grâce à des fonctionnalités de sécurité qui vous protègent contre les menaces complexes.

## **Pour en savoir plus. Les pages, les performances et la protection.**

- Imprimez plus de pages avec les toners noirs grande capacité conçus par HP avec JetIntelligence.<sup>2</sup>
- Obtenez des résultats constants à grande vitesse avec le toner noir de précision.
- Obtenez la qualité HP authentique que vous attendez avec l'innovante technologie antifraude.
- Imprimez immédiatement grâce à des toners préinstallés. Remplacez-les par des cartouches grande capacité en option.

### **Economisez de l'énergie et gérez facilement vos tâches**

- Economisez l'énergie grâce à la technologie HP Auto-On/Auto-Off.<sup>3</sup>
- Imprimez en consommant moins d'énergie. L'impression est optimisée par des toners HP authentiques avec JetIntelligence<sup>4</sup>.
- Tirez pleinement parti de votre espace de bureau grâce à une imprimante qui s'adapte parfaitement à votre style de travail.
- Gérez facilement les périphériques et les paramètres à l'aide de HP Web Jetadmin et ses fonctions d'administration essentielles.<sup>5</sup>

### **Restez connecté grâce à des options d'impression mobile simples à utiliser**

- Imprimez facilement à partir d'une variété de smartphones et de tablettes. Ne nécessite généralement aucune configuration ni application.<sup>6</sup>
- Configurez, imprimez et partagez facilement grâce à la connectivité Ethernet intégrée.

#### **Points forts**

- Jusqu'à 38 ppm en A4 en noir et blanc
- Première page imprimée depuis le mode veille/arrêt automatique en 8,1 secondes seulement
- Impression recto verso rapide : 30 ipm
- Connectivité Gigabit Ethernet
- Fonction HP Auto-On/Auto-Off pour une consommation d'énergie minimale
- Impression par PIN via le port USB en option
- Bac de 550 feuilles en option
- Cartouche noire grande capacité (9 000 pages) en option

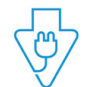

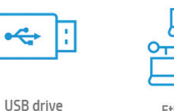

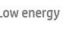

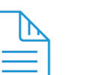

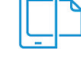

÷

2-sided printing

Mobile printing

## **Présentation du produit**

### **Illustration : imprimante HP LaserJet Pro M402dne**

- 1. Panneau de commande LCD 2 lignes
- 2. Bouton d'ouverture sur la porte avant (accès aux toners HP JetIntelligence)
- 3. Bac universel de 100 feuilles (bac 1)
- 4. Bac d'alimentation 2 de 250 feuilles 5. Bac de sortie de 150 feuilles
- 6. Bouton marche/arrêt
- 7. Impression recto-verso automatique
- 8. Port USB pour le stockage des tâches avec impression par PIN
- 9. Port d'impression USB 2.0 haute vitesse
- 10. Port Ethernet

**Hôte USB arrière, permettant le stockage des tâches et l'impression par PIN**

- 11. Porte arrière (accès au chemin d'impression)
- 12. Couvercle anti-poussière du bac 2 (se relève pour le chargement de papier A4)

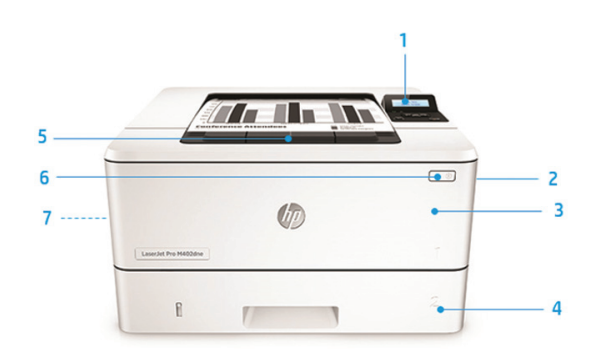

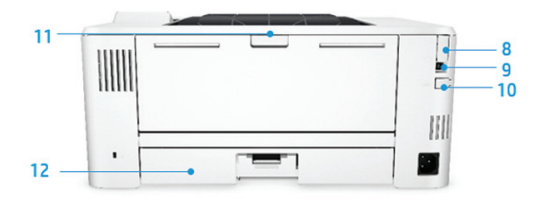

## **La série en un coup d'œil**

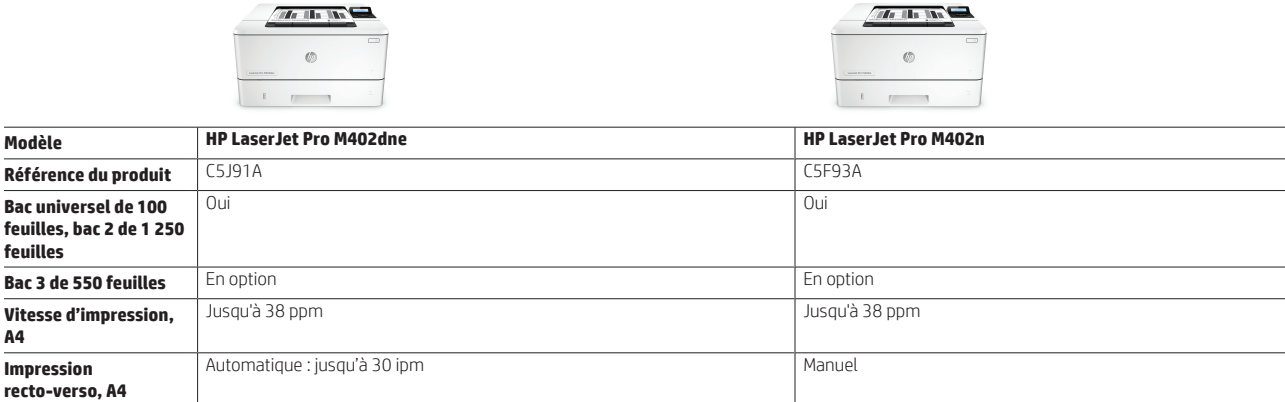

**Impression mobile** HP ePrint, AirPrint, certification Mopria, Google Cloud Print 2.0 HP ePrint, AirPrint, certification Mopria, Google Cloud Print™ 2.0

**Mise en réseau** Gigabit Ethernet 10/100/1000 Base-TX intégré Gigabit Ethernet 10/100/1000 Base-TX intégré

Oui Oui

## **Accessoires, consommables et assistance**

**Modules de mémoire** 256 Mo

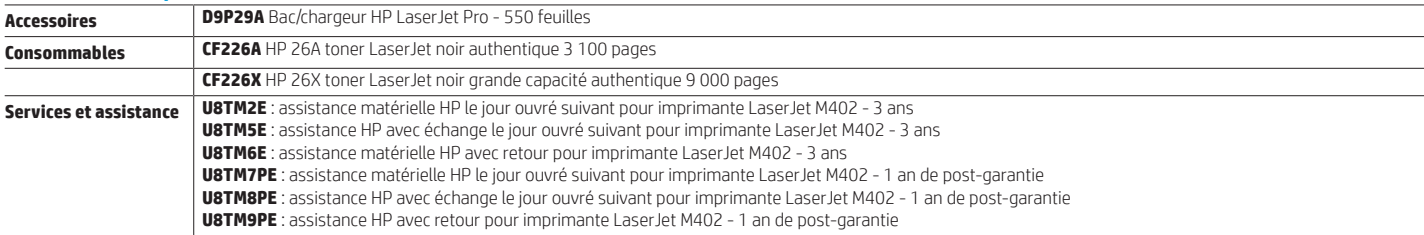

# **Spécifications techniques**

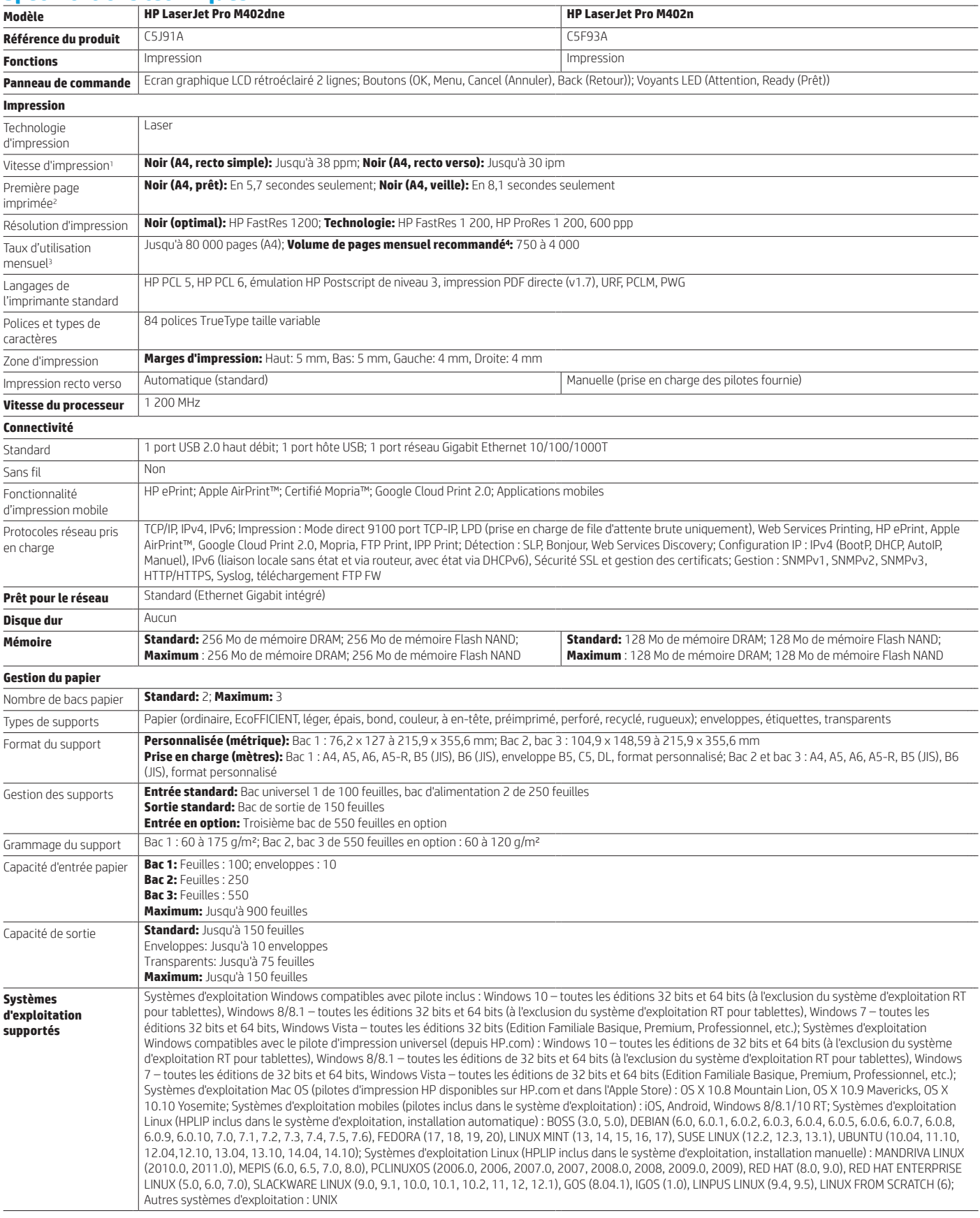

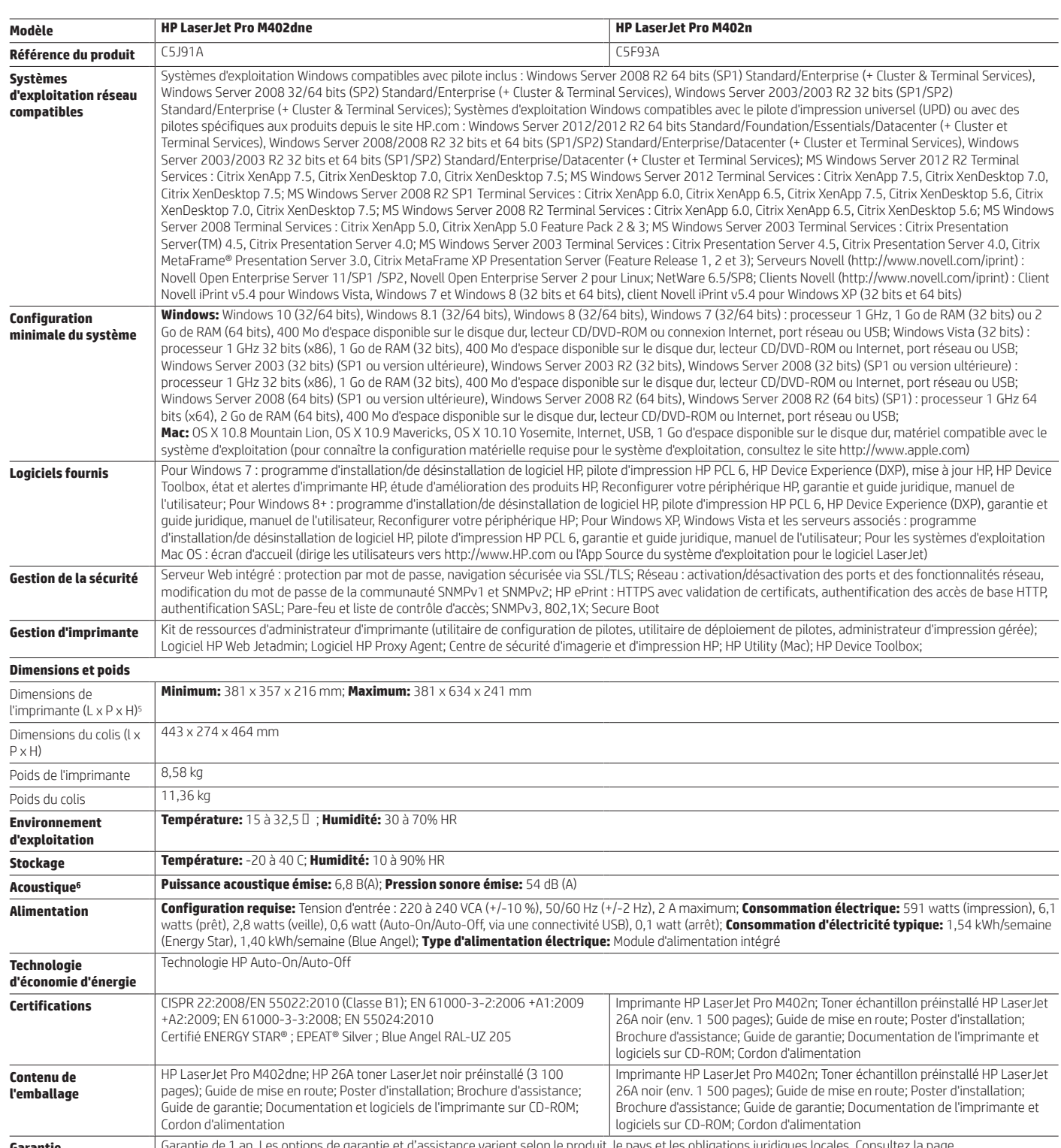

Garantie de 1 an. Les options de garantie et d'assistance varient selon le produit, le pays et les obligations juridiques locales. Consultez la page<br>http://www.hp.com/support pour connaître les options service et assistanc

Fiche technique | Imprimante HP LaserJet Pro série M402

#### **Notes de bas de page**

<sup>1</sup> Basé sur des tests internes HP d'impression de première page au départ du mode veille et de vitesse d'impression recto verso réalisés en août 2015 (en fonction des paramètres du périphérique). Les résultats réels peuve varier.

<sup>2</sup> Résultats basés sur les rendements des toners HP LaserJet 80X par rapport aux toners HP 26X conçus par HP. Pour plus d'informations, consultez le site http://www.hp.com/go/learnaboutsupplies.

<sup>3</sup> Les fonctions HP Auto-On/Auto-Off dépendent de l'imprimante et des paramètres; Peut nécessiter une mise à niveau du micrologiciel.

<sup>4</sup> Basé sur des tests HP utilisant la méthode de calcul de la consommation d'électricité typique moyenne (TEC) du programme ENERGY STAR®. Les résultats réels peuvent varier.

- <sup>5</sup> HP Web Jetadmin peut être téléchargé gratuitement depuis le site http://www.hp.com/go/webjetadmin.
- <sup>6</sup> Les opérations sans fil ne sont compatibles qu'avec des opérations de 2,4 GHz. Une application ou un logiciel et la création d'un compte HP ePrint peuvent également être nécessaires. Certaines fonctionnalités nécessite l'achat d'un accessoire en option. Pour en savoir plus, consultez le site http://www.hp.com/go/mobileprinting.

#### **Spécifications techniques disclaimers**

<sup>1</sup> Mesuré selon la norme ISO/IEC 24734, à l'exclusion du premier jeu de documents tests. Pour en savoir plus, consultez le site http://www.hp.com/go/printerclaims. La vitesse exacte dépend de la configuration du système, l'application logicielle, du pilote et de la complexité du document.

<sup>2</sup> Mesuré selon la norme ISO/IEC 17629, à l'exclusion du premier jeu de documents tests. Pour en savoir plus, consultez le site http://www.hp.com/go/printerclaims. La vitesse exacte dépend de la configuration système, de l'application logicielle, du pilote et de la complexité du document.

<sup>3</sup>Le taux d'utilisation mensuel correspond au nombre maximum de pages d'impressions d'images mensuelles. Cette valeur permet de comparer la solidité des produits par rapport aux autres périphériques HP LaserJet ou HP<br>Colo

<sup>4</sup> HP recommande un nombre de pages imprimées mensuelles dans la fourchette indiquée afin d'optimiser les performances du dispositif, en fonction de facteurs incluant les intervalles de remplacement des consommables et la durée de vie du dispositif durant la période de garantie étendue.

<sup>5</sup> Avec la cartouche 26A (C5F94A, C5F93A) ou la cartouche 26X (G3V21A).

<sup>6</sup> Valeurs acoustiques sujettes à modifications. Des informations actualisées sont disponibles sur le site http://www.hp.com/support. Configuration testée : modèle de base, impression recto, papier A4 à la vitesse moyenne de 38 ppm.

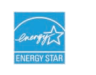

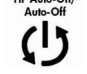

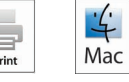

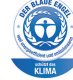

#### **http://www.hp.com/fr**

Le produit peut différer des illustrations. © Copyright 2018 HP Development Company, L.P. Les informations contenues dans ce document peuvent être modifiées sans préavis. Les seules garanties relatives aux produits et services HP sont énoncées dans les déclarations de garantie expresses fournies avec ces produits et services. Aucune déclaration du présent document ne saurait être interprétée comme une garantie supplémentaire. HP décline toute responsabilité quant aux éventuelles erreurs ou omissions de nature technique ou rédactionnelle contenues dans ce document.

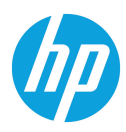